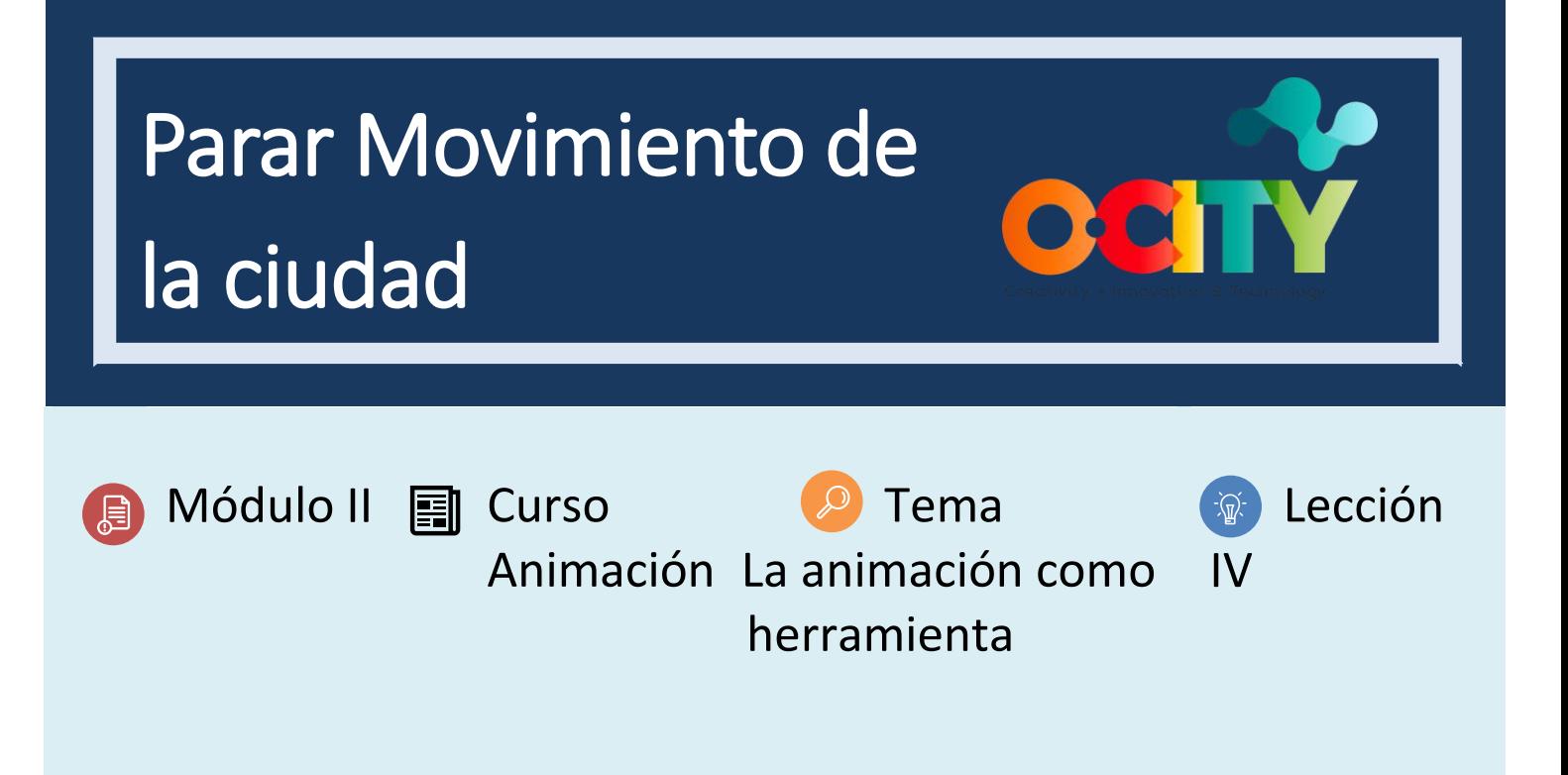

# Actividad

- **Breve descripción**: En grupos, realiza una animación stop-motion o a través de una ilustración que se establezca en lugares representativos de la ciudad o del lugar donde vives con el fin de generar la sensación de vitalidad y movimiento mezclado con la exploración social.
- **Metodología**: Aprendizaje inductivo.
- **Duración**: 4h
- **Dificultad (alta - media - baja)**: media
- **Individual /Equipo:** individual
- **Aula / Casa**: Aula/casa
- **¿Qué necesitamos para hacer esta actividad?**
	- **- Hardware:** PC / tableta / teléfono inteligente / cámara
	- **- Software:** estudio de stop motion / cualquier software de edición / lápiz 2D / cuaderno de bocetos (sugerido en lecciones anteriores)
	- **- Otros recursos:** personas u objetos que podemos mover en la realidad / lápiz y papel

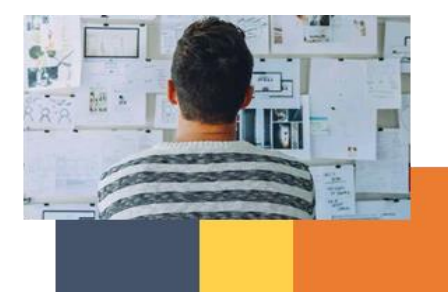

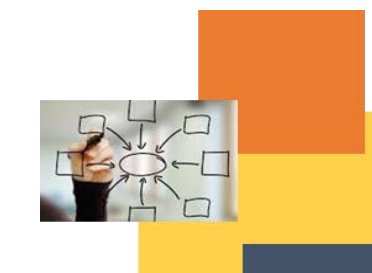

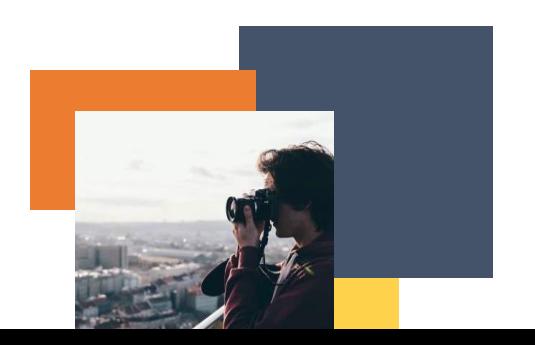

## Descripción

- **Descripción del texto:** Realizar una breve animación con personas reales utilizando elementos de la ciudad que complementen el uso de los principios a través de la exploración social y geográfica.
- **Ilustración**: [https://www.youtube.com/watch?v=v2RF](https://www.youtube.com/watch?v=v2RF-jQX7Lw&feature=emb_logo&ab_channel=AntonioMontoyaRdz)[jQX7Lw&feature=emb\\_logo&ab\\_channel=AntonioMontoyaRdz](https://www.youtube.com/watch?v=v2RF-jQX7Lw&feature=emb_logo&ab_channel=AntonioMontoyaRdz)

### **Instrucciones**

- 1. Piense en una animación que pueda involucrar espacios, personas e ilustraciones.
- 2. Toma las fotografías y realiza las ilustraciones teniendo en cuenta la cantidad de tiempo que tendrán en pantalla y el principio y final que deberían tener más marcos.
- 3. Adapta fotos e ilustraciones para generar movimientos animados en software.
- 4. Ensamblar en un software de edición o una aplicación de fotos para decidir cuántos fotogramas durará cada foto de video
- 5. Exportar y compartir.

#### **Resultados previstos**

- Analizar movimientos sociales y contextos para crear ideas para animaciones ambientadas en la realidad.
- Comprender la secuencia de movimientos.
- Aplicar los principios de la animación en animaciones de objetos reales
- Comprender cómo los movimientos representados en cámara y alterados mediante edición y fotografía generan una sensación de movimiento diferente a la realidad.
- Conecta la animación ilustrada con la animación de objetos reales para generar narrativas diferentes y poderosas.

#### **Esta actividad se puede utilizar en otros (módulo, curso, tema, lección):**

• **Módulo, Curso, Tema, Lección**

**DIGICOMP (Competencias desarrolladas): 5.3** Uso creativo de tecnologías digitales

**ENTRECOMP (Competencias desarrolladas): 1.2** Creatividad; **1.4** Valoración de ideas; **3.1** Tomar la iniciativa; **3.4** Trabajar con otros

### **Ejemplo (cuando sea necesario):**

**[https://www.youtube.com/watch?v=v2RF](https://www.youtube.com/watch?v=v2RF-jQX7Lw&feature=emb_logo&ab_channel=AntonioMontoyaRdz)[jQX7Lw&feature=emb\\_logo&ab\\_channel=AntonioMontoyaRdz](https://www.youtube.com/watch?v=v2RF-jQX7Lw&feature=emb_logo&ab_channel=AntonioMontoyaRdz)**

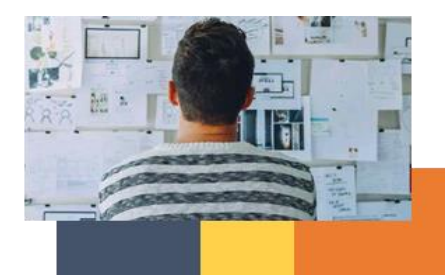

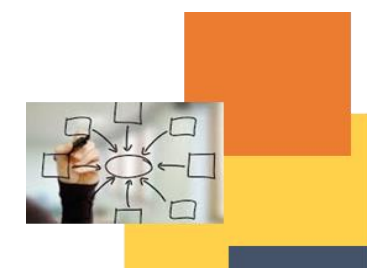

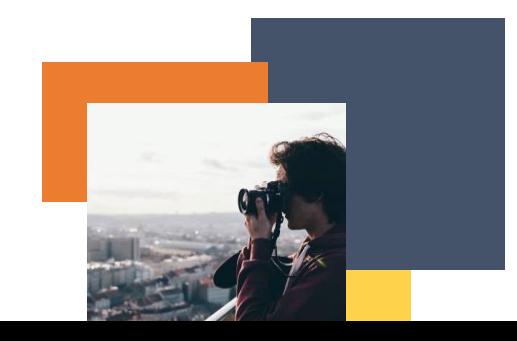